# CSiPlant v6.0.0 Release Notes

© 2020 Computers and Structures, Inc.

# Notice Date: 21-July-2020

This document lists changes made to CSiPlant since v5.2.0, released 13-March-2020. Items marked with an asterisk (\*) in the first column are more significant.

#### Analysis

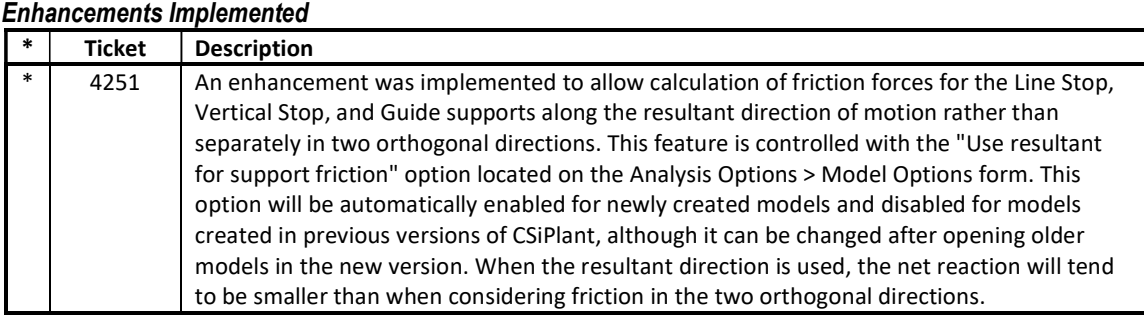

#### Database Tables Enhancements Implemented

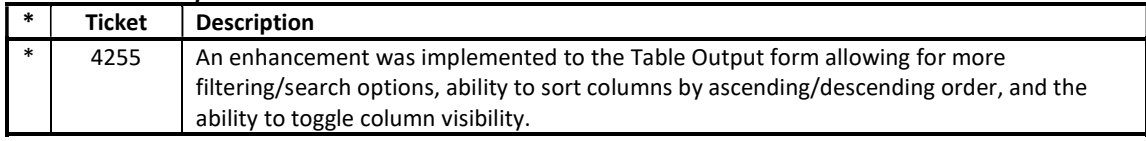

#### Design – Piping Enhancements Implemented

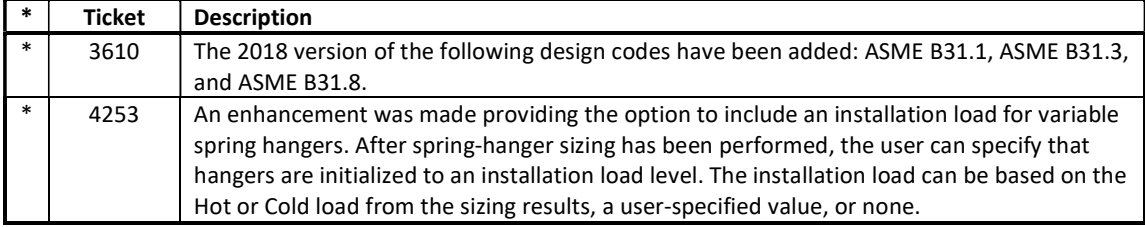

#### Drafting and Editing Enhancements Implemented

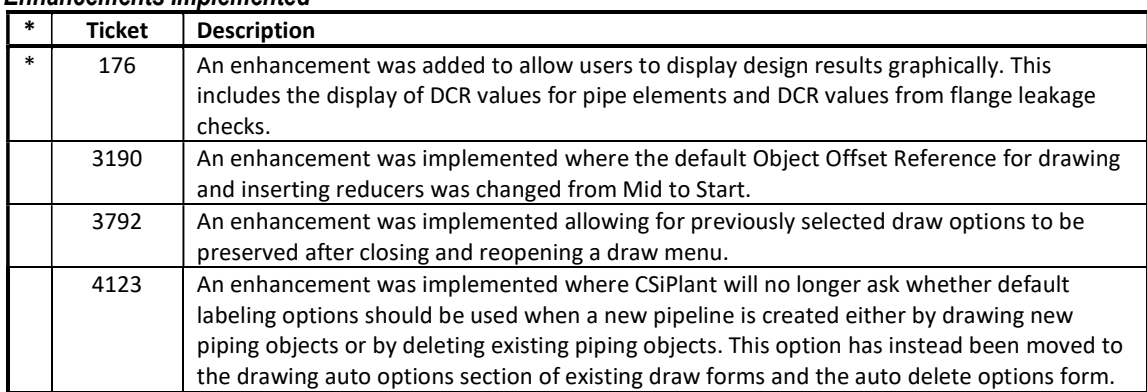

#### Graphics Enhancements Implemented

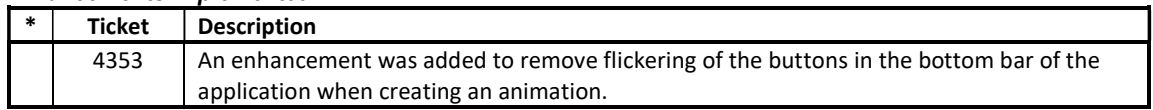

#### Installation and Licensing

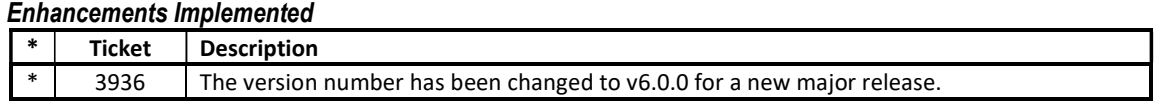

#### Results Display and Output Enhancements Implemented

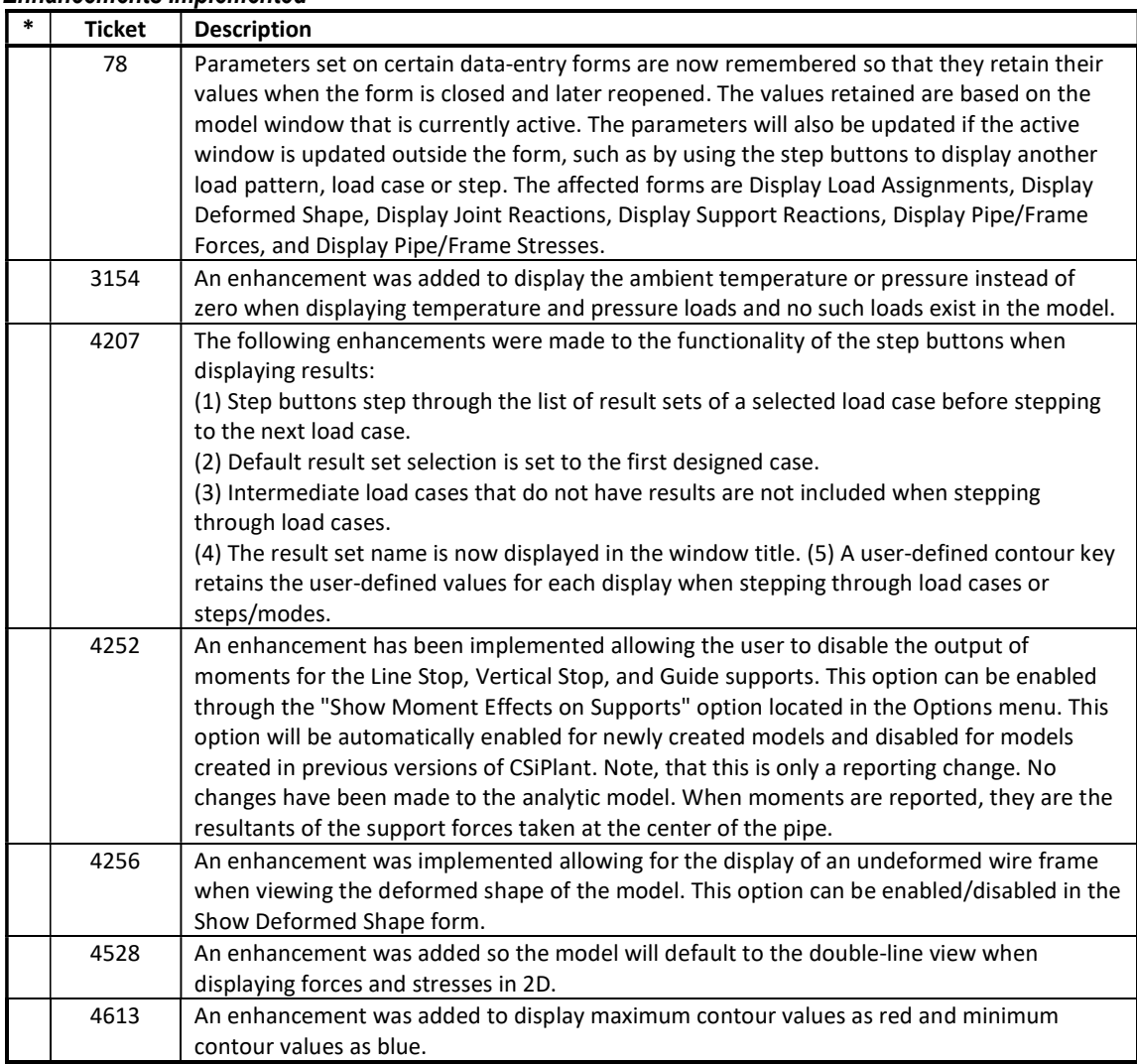

### User Interface

## Enhancements Implemented

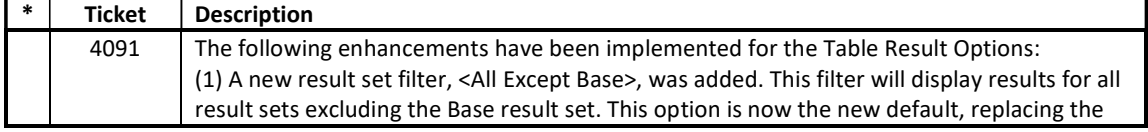

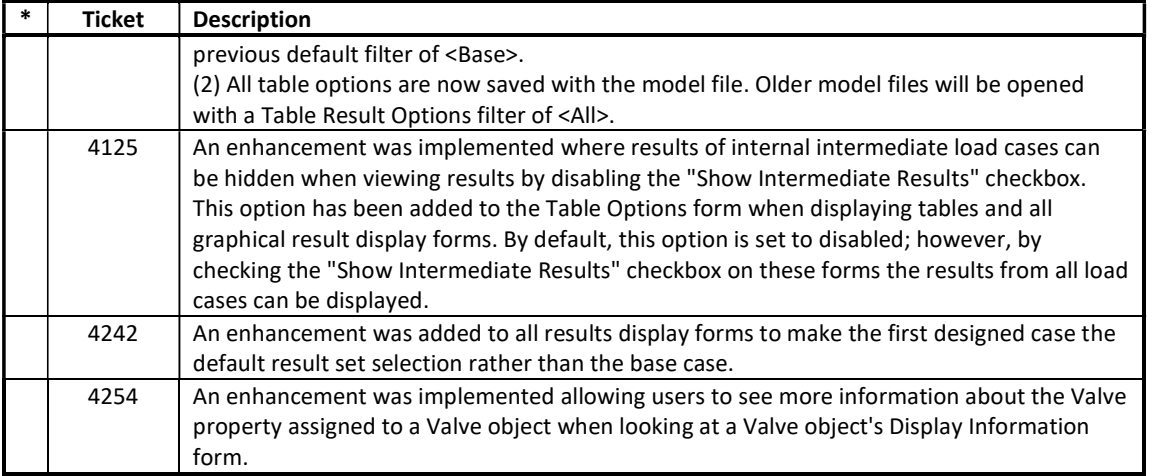

#### Analysis Incidents Resolved

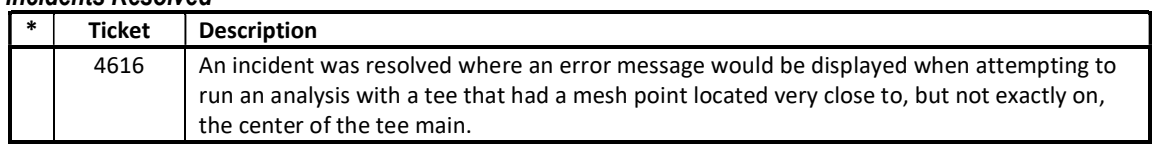

# Data Files

## Incidents Resolved

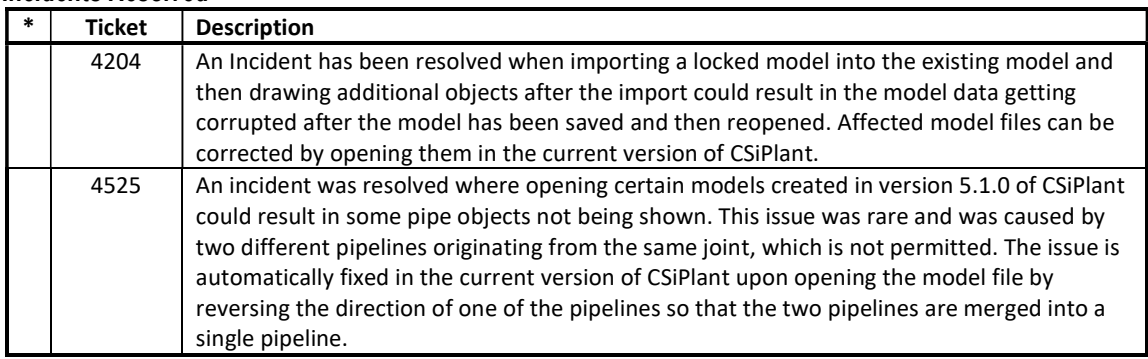

#### Design – Piping Incidents Resolved

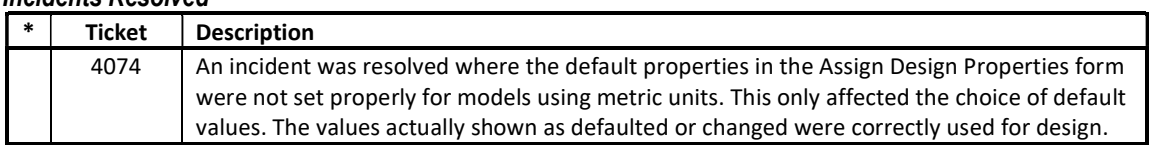

#### Drafting and Editing Incidents Resolved

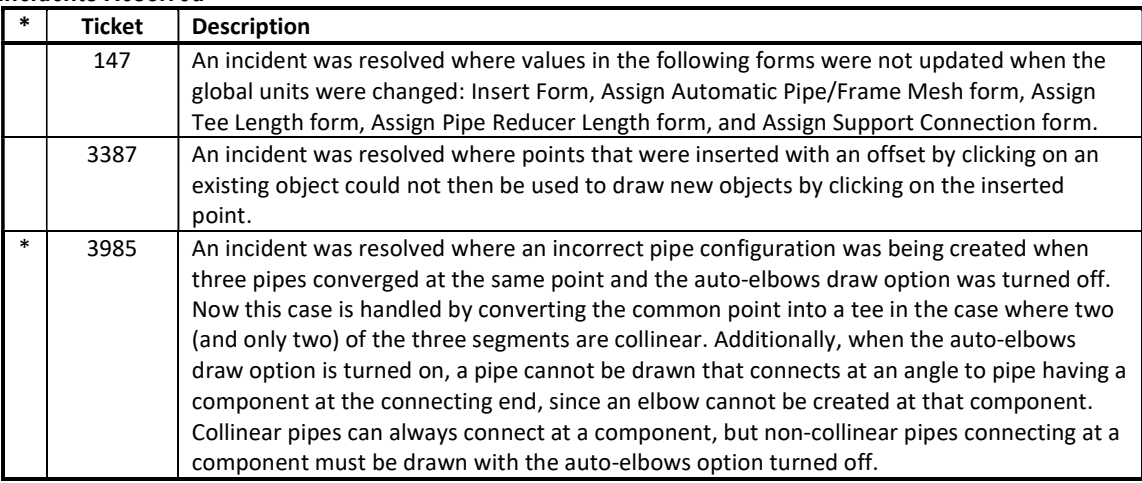

## External Import and Export

## Incidents Resolved

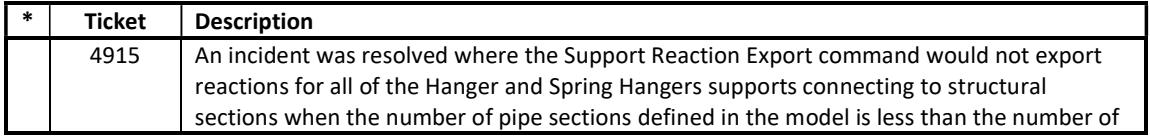

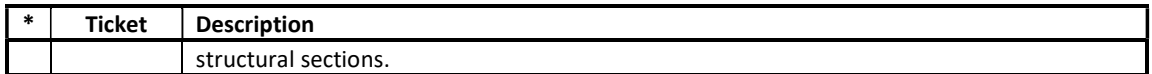

## Results Display and Output

#### Incidents Resolved

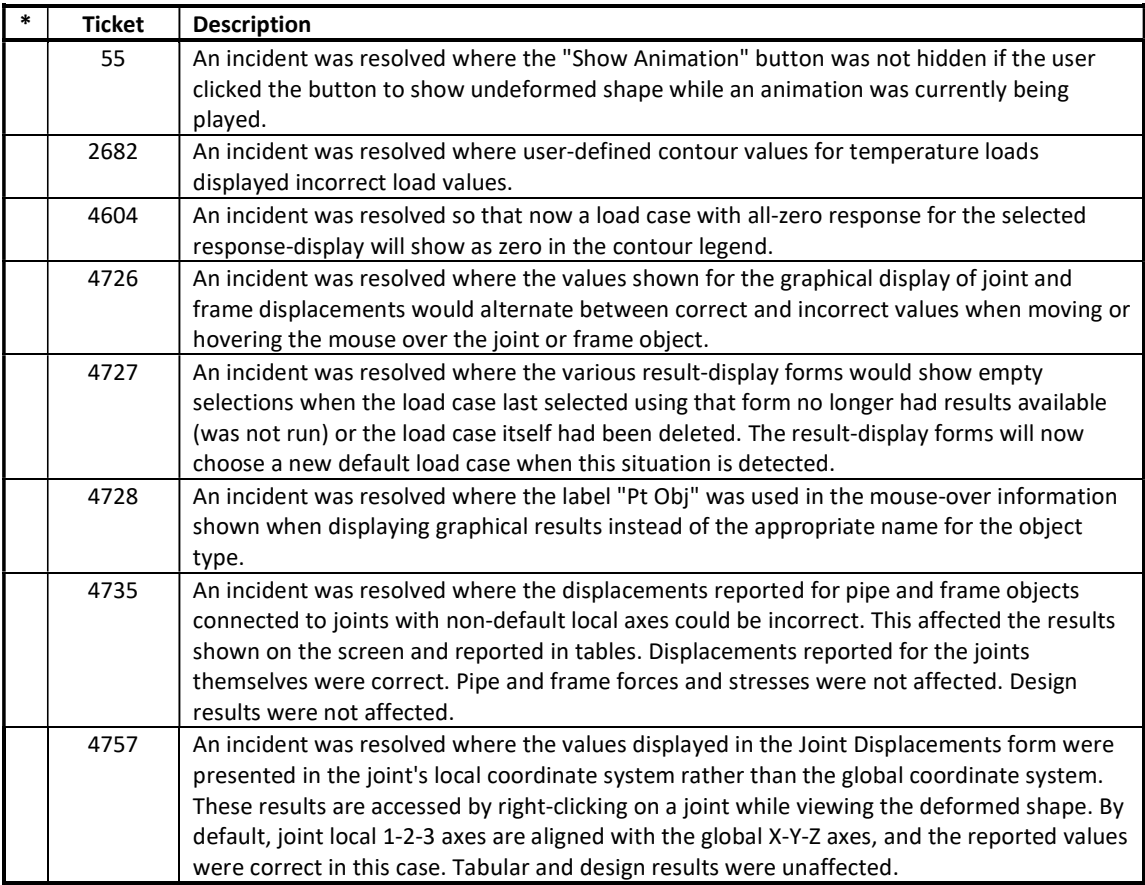

#### User Interface Incidents Resolved

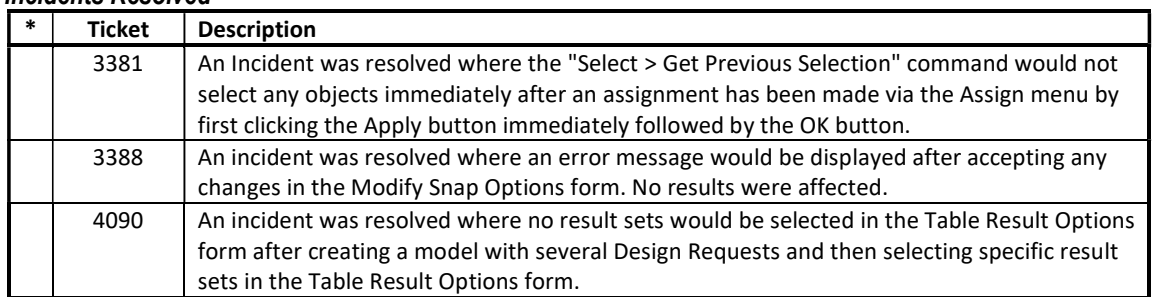